# **PhotoPixJ: Plataforma em Java para Implementação de Algoritmos de Processamento Digital de Imagens**

Adriana Cássia Rossi de Almeida<sup>1</sup> Alisson Augusto Souza Sol2 Arnaldo de Albuquerque Araújo<sup>3</sup>

DCC- Departamento de Ciência da Computação UFMG - Universidade Federal de Minas Gerais Caixa Postal702- 30.161-970, Belo Horizonte, MG, Brasil http://www.npdi.dcc.ufmg.br<br><sup>1</sup>cassia@dcc.ufmg.br, <sup>2</sup>sol@acm.org, <sup>3</sup>arnaldo@dcc.ufmg.br

#### **Resumo**

Este trabalho apresenta o PhotoPixJ, urna plataforma para facilitar a implementação de algoritmos de processamento de imagens, com suporte para vários formatos de imagens digitais. De uma versão anteriormente desenvolvida foi reutilizada completamente a fase de análise, com pequenas modificações no projeto orientado para objetos, principalmente com o intuito de ampliar seu escopo para lidar com tipos de dados multimfdia. O novo projeto é expresso na notação UML. O sistema foi implementado em Java™, com versões para distribuição como aplicativo ou *applet.* O sistema é multiplataforma, dependendo apenas da amplamente disponfvel máquina virtual Java 1.0.2. O uso do PhotoPixJ possibilita grande ganho de produtividade para desenvolvedores que trabalham com processamento digital de imagens, devido ao alto nfvel de abstração das classes que precisam ser implementadas ou modificadas para adicionar funcionalidade nova à plataforma básica. Além disto, a evolução do sistema PhotoPixJ ilustra o reuso nas várias fases de um ciclo de desenvolvimento de aplicação, da análise a segmentos de código-fonte.

**Palavras-chave:** Processamento Digital de Imagens, Algoritmos, Java, Plataforma, Engenharia de Software.

#### **Abstract**

This work presents the PhotoPixJ, a framework to ease lhe implementation of image processing algorithms, supporting several image types and formats. From a previously developed version it was fully reused the analysis phase and minor modifications were done to the object-oriented project, mainly to extend its scope to deal with multimedia data types. The new project is expressed in the UML notation. The system was implemented in Java™, with application and applet versions. The system is multiplatform, relying only on the broadly available Java Virtual Machine 1.0.2. Use of the PhotoPixJ enables a great productivity gain for developers working with digital image processing, due to the high abstraction level of the classes that need to be implemented or modified to add new functionality to the basic framework. Besides that, the evolution of the PhotoPixJ system illustrates reuse in several stages of an application development cycle, from analysis to source code segments.

**Key-words:** Digital Image Processing, Algorithms, Java, Framework, Software Engineering

## **1. Introdução**

A área de processamento digital de imagens [Gonza93, Jain89] pode ser dividida cm duas categorias de funcionalidade: uma consiste na melhoria da qualidade das imagens digitais e outra na extração de informação da imagem em um processo automático ou semi-automático. Ambas baseiam-se na aplicação de algoritmos de tratamento da imagem para atingir um objetivo específico.

Os desenvolvedores de sistemas de PDI (Processamento Digital de Imagens) deparam-se com um problema que não os permite concentrarem-se unicamente na implementação dos algoritmos para tratamento de imagens: a diversidade de plataformas de hardware e APis *(Application Programming Interfaces,* i.e., Interfaces para Programação de Aplicativos) disponíveis, que dificulta a portabilidade dos sistemas, cm especial o código de interface com o usuário.

Este trabalho apresenta o PhotoPixJ, um ambiente independente de plataforma de hardware para execução de algoritmos de PDI, que constitui uma plataforma que permite fácil implementação e integração de novos algoritmos. Os exemplos de código mostrados neste trabalho estão na linguagem Java 1.0.2 [Amold96]. Diagramas de classes são apresentados na notação UML (Unificd Modeling Language) [Fowlcr97].

A seguir, serão descritos os trabalhos relacionados, a hierarquia de classes para aplicativos multimfdia projetada para o sistema PhotoPixJ, aspectos de implementação, a interface com o usuário, o procedimento para a inserção de um algoritmo, o sistema de ajuda, ambientes de uso e as conclusões e trabalhos futuros.

# **2. Trabalhos relacionados**

Este trabalho partiu do estudo do sistema PhotoPix [Sol93, Sol95]. O trabalho em [Sol93, Sol95) descreve como o uso de técnicas de análise c projeto orientados para objetos [Booch94, Coad95, Jacobs92, Prec94] podem ajudar a isolar a implementação de algoritmos em sistemas de PDI da codificação de funcionalidade "não essencial". Com essa diretiva, o sistema PhotoPix foi construído visando ser posteriormente estendido, através da adição de novos algoritmos de tratamento de imagens c novos recursos.

Este trabalho reaproveita a etapa de análise previamente realizada para o desenvolvimento do PhotoPix, iniciando sua contribuição com a reavaliação das decisões tecnológicas efetuadas anteriormente para implementação do sistema. O sistema PhotoPix foi implementado na linguagem C++, usando a interface para programação de aplicativos do ambiente Microsoft® Windows<sup>™</sup>. A adição de algoritmos ao PhotoPix depende do aprendizado da linguagem C++, que apresenta um grau de dificuldade relativamente alto, deixando para o programador diversas tarefas, como o gerenciamento de referências de memória, que são executadas automaticamente pelo ambiente de execução de linguagens mais modernas, como Java [Arnold96, Daconta96, Flanag96, Javasoft]. Além disso, para se implementar interfaces gráficas espcc(ficas dos algoritmos (como, por exemplo, solicitação de parâmetros) é necessário o aprendizado e uso da API da plataforma específica utiliza (no PhotoPix, a API do MS-Windows) o que dificulta a portabilidade do sistema.

O uso da tecnologia Java apresenta vantagens em relação à plataforma de desenvolvimento do sistema PhotoPix. Os programas em Java são usualmente compilados para o formato de instruções *(bytecodes)* de uma plataforma virtual. Assim, uma aplicação Java, no formato *bytecode,* pode ser executada em qualquer ambiente operacional para o qual exista uma implementação da Máquina Virtual Java. No sistema objeto deste trabalho, o PhotoPixJ, para se adicionar algoritmos e outros recursos, ou para a implementação de elementos de interface gráfica, utiliza-se sempre e somente a linguagem Java e sua biblioteca de classes prédisponfveis.

Outras plataformas, como o Khoros<sup>TM</sup> [Khoral], permitem e facilitam também a adição de novos algoritmos ao ambiente básico. No entanto, o grau de abstração de seus elementos requer um conhecimento relativamente alto da arquitetura interna desses sistemas para que novos algoritmos sejam implementados e integrados. Apesar de existirem versões para diversos ambientes, o desenvolvimento para o ambiente Khoros baseia-se na linguagem "C", com facilidades sendo oferecidas através de uma biblioteca de funções. O projeto orientado para objetos utilizado para o sistema PhotoPixJ permite tornar a adição de novos algoritmos de **PDI** mais fácil, com alto grau de independêucia de outros aspectos do sistema.

# **3. Projeto da plataforma**

Uma plataforma *(framework)* [Booch94, Gibbs94] pode ser definida como uma coleção de classes abstratas relacionadas entre si, cooperando para produzir uma solução de projeto reusável para um dado problema.

Geralmente, classes de plataformas especificam interfaces (conjunto de funções), deixando em aberto sua implementação. Adicionando-se novas classes, através da especialização, as interfaces podem ser estendidas. Como exemplo, uma plataforma para tratamento de imagens poderia conter duas classes abstraias: **Imagem,** para representação de imagens, e **ProcessamentoDelmagens,** para implementação de algoritmos de PDI. As interfaces para essas classes podem ser especificadas sem preocupação com os detalhes de representação de uma imagem em particular ou detalhes de um algoritmo especffico. Foi feita a pesquisa de diversas plataformas já existentes, a fim de projetar uma hierarquia de classes para o sistema PhotoPixJ que permitisse a posterior adição de outros tipos de dados, além de imagens.

Para definição da hierarquia de classes de aplicações multimfdia é usual a divisão em quatro categorias [Gibbs94]: classes de mfdia, classes de processamento, classes de formato e classes de componentes. Em sfntese, classes de mfdia correspondem a áudios, vfdeos, imagens e outros tipos de mfdia; classes de processamento representam operações sobre mfdias (algoritmos); classes de formato tratam das representações internas e externas dos dados de mfdia; classes de componentes permitem a interface do sistema com dispositivos externos para aquisição e apresentação de mfdias, como cãmeras, microfones, conversores analógicodigitais, etc. (tais classes não serão tratadas neste trabalho).

Para o sistema PhotoPixJ, foram projetadas e construfdas classes de mfdia, classes de processamento e classes de formato. Para apresentação e aquisição de imagens, são utilizadas classes pré-disponfveis na biblioteca básica da linguagem Java. Diversos "modelos de projeto" (design patterns) [Gamma95, Riehle97] reconhecidos e utilizados em outras aplicações são reutilizados no projeto estrutural e comportamental da plataforma.

#### 3.1 Classes de Mídia

Mídias são usualmente divididas em tipos (áudio, vídeo, etc.}, sendo cada tipo representado por urna classe. Essas são chamadas classes de mídia e têm a estrutura hierárquica mostrada na Figura 1.

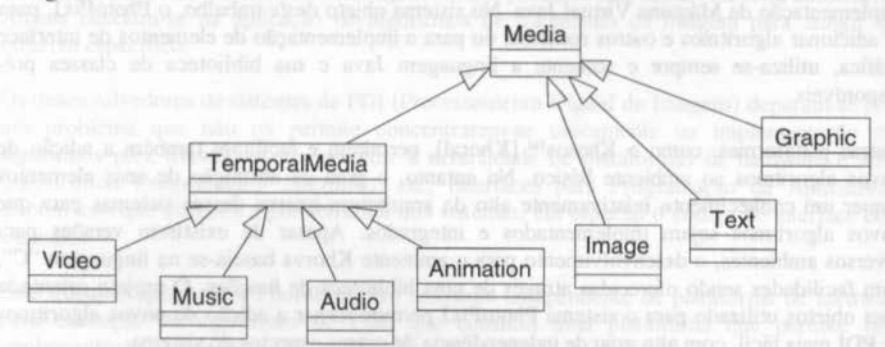

Figura 1 - Hierarquia de classes de mídia.

Ocorrências das classes de mfdia são os objetos de mfdia. Um objeto de mídia consiste em um descritor e um valor de mídia. O descritor contém os atributos do objeto de mídia, como o seu tamanho e formato, enquanto o valor de mídia consiste no dado usado para representar digitalmente o objeto de mfdia, no formato adequado.

A classe de mfdia mais genérica será chamada Media. Ela é uma classe abstrata que especifica tanto métodos que deverão ser implementados por uma classe de mfdia concreta quanto métodos já implementados, pré-disponíveis para qualquer classe de mfdia. A interface (aqui no sentido do conjunto das funções) para essa classe pode ser vista no diagrama da Figura 2.

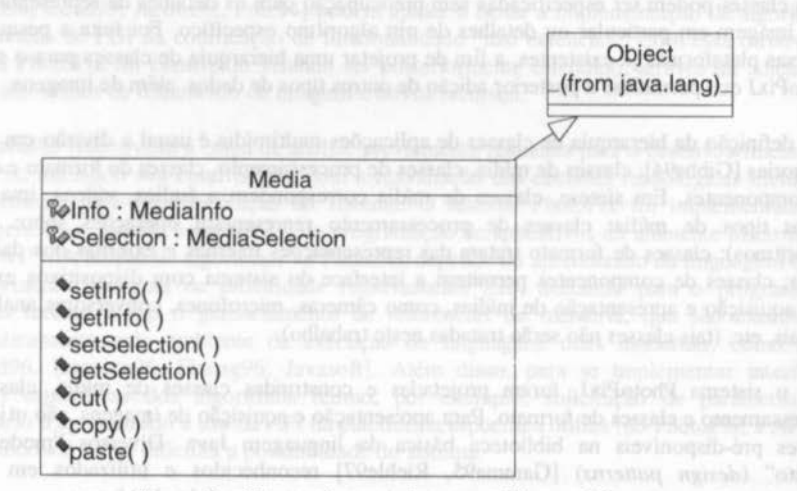

Figura 2 - Classe abstrata de uma mídia genérica.

A classe Media e suas subclasses têm um descritor, o atributo Info, que armazena os atributos dos objetos de mídia, como nome, tamanho, formato. Elas têm também o atributo Selection que armazena a informação da área selecionada do objeto de mfdia. Elas apresentam os métodos para alterar e obter os atributos lnfo e Selection e os métodos abstratos de edição (cut, copy, paste), que deverão ser implementados em cada subclasse concreta de Media. Um exemplo de subclasse de Media seria a classe Image, que apresenta atributos e métodos específicos para uma imagem.

As subclasses imediatas de Media são as classes lmage, Graphic, Text e TemporalMedia. Urna dificuldade inerente ao projeto de qualquer hierarquia de classes é o posicionamento de métodos. Na definição de métodos dentro da hierarquia das classes de mídia, pode não ser claro qual o posicionamento adequado, sendo necessária uma análise a cada caso, evitando uma sobrecarga de métodos desnecessários nas classes mais genéricas. O propósito de urna subclasse de Media é agrupar as operações específicas daquele tipo de mídia, oferecendo uma fachada *(facade* [Gamma95)) para as subclasses inferiores na hierarquia. Portanto, a classe Image especifica métodos para imagem, enquanto a classe Text especifica métodos para texto. Essas classes são abstraias e têm outras subclasses. No caso de imagens, alguns atributos ou métodos são específicos de imagens de tons de cinza, enquanto outros são específicos de imagens coloridas. Portanto, subclasses de Image poderiam incluir a classe GrayScalelmage e Colorlmage.

#### 3.2 Classes de Processamento

Urna classe de processamento implementa o que é usualmente denominado "objeto funcional" [Gibbs94], que encapsula conjuntos de funções, seus argumentos (também chamados parâmetros de entrada/saída) e parâmetros de execução. Cada objeto de uma classe de processamento contém atributos para armazenar os argumentos adequados para a função de processamento, implementada em um método padronizado da classe, denominado execute. Na utilização de um objeto funcional é invocado este método (execute), que atua sobre os argumentos de entrada, modificando ou gerando os argumentos de safda, de acordo com o algoritmo implementado e seus parâmetros de execução.

A interface para objetos funcionais é especificada na classe abstrata MediaAJgorithm e pode ser vista no diagrama da Figura 3. A classe MediaAlgorithm possui várias subclasses abstratas com o propósito de agrupar famflias de algoritmos similares sob uma única fachada *(facade)* [Gamma95], como filtros de imagens, efeitos de vídeo. Essas classes têm subclasses concretas, representando algoritmos específicos. Seguindo a hierarquia de classes de processamento, a classe de fachada para o tratamento de imagens é denominada lmageAigorithm. Cada algoritmo especffico de processamento de imagens será uma subclasse concreta da classe ImageAlgorithm, onde o método execute deverá ser redefinido, implementado-se o algoritmo propriamente dito.

Os atributos Input e Output representam os argumentos da função do objeto funcional. Input armazena os dados de entrada para o algoritmo e Output armazena os dados de saída. O atributo Parameters armazena os parâmetros, caso existam, para a execução do algoritmo. O método abstraio selParameters permite definir os valores dos parâmetros. Os métodos abstratos init e terminate são invocados no infcio e no final do método execute, permitindo às subclasses concretas iniciar e finalizar mecanismos e estruturas de dados auxiliares.

Xll Simpósio Brasileiro de Engenharia de Software- SBES'98 255

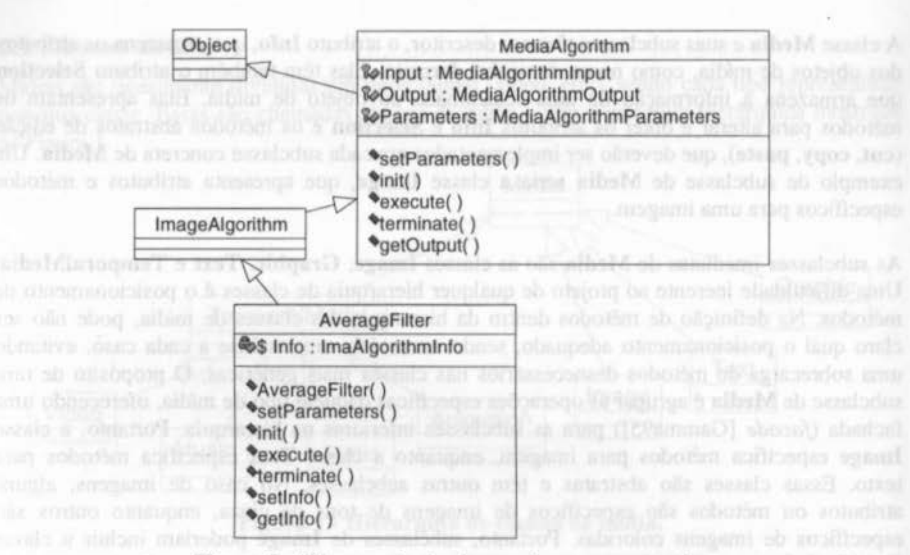

Figura 3 - Hierarquia de classes de processamento.

Considerando, por exemplo, um algoritmo para imagens, corno o filtro da média (AverageFilter) [Jain89], os argumentos de entrada e salda seriam imagens, tendo-se corno parâmetro o tamanho da máscara. Um exemplo simplificado de uso de objeto funcional pode ser visto no Código I, para uma classe com um argumento de entrada e um de saída, sem parâmetros de execução.

```
11 Implementaç&o 
public claaa InvertFilter extenda ImageAlgoritbm { 
  private Image Output;
    public InvertFilter(Image Input) { .•. } ; 
    public void execute(){ ... };
    public Image getOutput(){ return Output;
} 
11 Exemplo de u ao do objeto func ional 
// Obtém imagem de arquivo
// Obtém imagem de arquivo<br>Image InImg = Toolkit.getDefaultToolkit().getImage("i.gif");
11 Cria um objeto InvertFilter 
InvertFilter IF = new InvertFilter(InImG);11 Executa algoritmo 
IF. execute ( ) ; 
11 Obt ém a saí da do algoritmo 
Image OutImg = IF.getOutput();
```
Código 1 - Exemplo de implementação e uso de um objeto funcional.

A alternativa ao uso de objetos funcionais seria declarar métodos correspondentes a algoritmos diretamente em cada classe de mídia ou em uma única classe de processamento. Contudo, filtros de imagem e áudio, efeitos de vídeo e outros algoritmos possíveis são grandes em número e sempre passíveis de extensões. Assim, é impossível enumerar previamente todas as operações que deve-se declarar. Com objetos funcionais, novas operações podem ser adicionadas sem necessidade de modificar as classes existentes.

Objetos funcionais permitem também o armazenamento e processamento eficientes de "valores de mídia derivados" (um valor de mídia derivado é o valor que é calculado a partir de valores existentes). Como exemplo, a separação de cores produz uma imagem (ou mais) a partir de outra. É muito mais eficiente armazenar o objeto funcional que especifica a separação de cores do que toda a nova imagem resultante. Objetos funcionais são facilmente criados e executados em linhas de execução *(threads)* e processos separados, o que facilita a aplicação de paralelismo e processamento distribuído.

Além de implementar todos os métodos abstratos da superclasse, cada classe concreta de algoritmo deverá ter um atributo estático lnfo. que conterá informações sobre o algoritmo, como quais objetos de entrada são válidos e quais são os objetos de saída gerados. Todo algoritmo deverá ter também dois métodos estáticos: o setlnfo, que permite alterar o objeto Info, e getInfo, que permite consultar o valor atual. Em Java 1.0.2, não é possível definir um .fllétodo abstrato e estático ao mesmo tempo. Assim, a exigência de que métodos estáticos ~ejam implementados nas classes concretas é feita por documentação, ao invés de via deotaração no código.

## 3.3 Classes de Formato

Padrões para representação, principalmente externa, de valores de mídia são denominados formatos de mfdia [Murr94]. Há duas categorias básicas: formatos de arquivos, usados para armazenar valores de mfdia, e formatos de cadeias *(stream formats),* usados para enviar valores de mídia através de linhas de comunicação *(communication links).* Como as soluções para as duas categorias são bastante semelhantes, será descrita apenas a solução para formatos de arquivo. Amilias e obalisa 30 tamas del sessiones sobotien ao antenno a assa

Para suporte aos diversos formatos de arquivos de mídia, são necessários métodos para decodificar arquivos nos diferentes formatos e representá-los no valor de mídia, no formato internamente padronizado no sistema, além de métodos para fazer a codificação no sentido contrário, quando necessário. Uma solução para o posicionamento de tais métodos é adicionálos às classes de mfdia. Contudo, tal solução apresenta problemas. Não são conhecidos todos os formatos quando as classes de mfdia são definidas, além da possibilidade de aparecimento de formatos adicionais em aplicações futuras. Suportar novos formatos ou versões irá requerer a adição de novos métodos ou a modificação de métodos existentes, o que implica na modificação das classes, tomando mais diffcil a manutenção do sistema. Uma solução melhor é o uso de classes de formato. Cada formato é representado por uma classe que implementa métodos de importação (decodificação) e exportação (codificação). Classes de formatos são organizadas em uma hierarquia, com estrutura similar à hierarquia das classes de mfdia. A raiz da hierarquia será a classe abstrata MediaFormat. Algumas subclasses, também abstratas, são recomendáveis para cada tipo principal de mídia, oferecendo uma fachada padronizada para as subclasses concretas correspondentes a formatos.

A classe MediaFormat pode ser vista no diagrama da Figura 4, sendo todos os seus métodos abstratos. O método canDecode verifica se o objeto da classe de formato pode importar um arquivo específico. O método decode lê os dados de mfdia em um arquivo e os representa em um objeto de alguma subclasse concreta de Media. O método canEncode verifica a compatibilidade entre o objeto de mfdia e o formato de mfdia. O método encode escreve o dado associado com o objeto de mfdia para um arquivo.

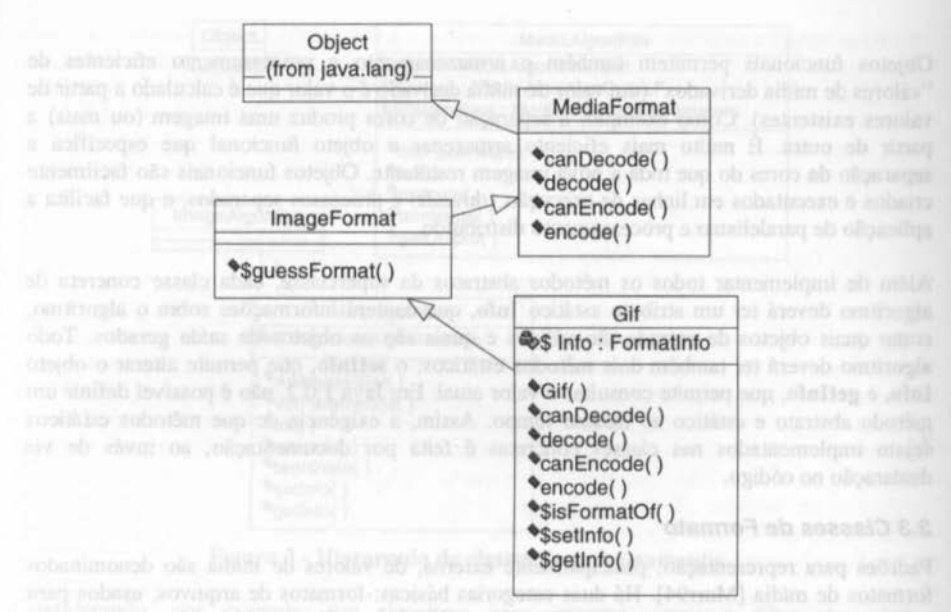

Figura 4 - Classes de Formato.

Toda subclasse concreta de uma classe de formato deverá implementar os métodos abstratos das superclasses e também os métodos estáticos isFormatOf, setlnfo e getlnfo, que podem ser vistos no diagrama da Figura 4. O método estático guessFormat tenta identificar o tipo de formato de um arquivo específico. Ele deve ser implementado nas classes de fachada abstratas para cada tipo principal de mfdia. O atributo estático Info contém informação que descreve o formato. Os métodos estáticos getlnfo e setlnfo permitem consultar e alterar o valor de Info, respectivamente. O método estático isFormatOf verifica se um arquivo usa o formato representado na classe de formato específica.

## **4. Implementação do PhotoPixJ**

Apenas as partes do projeto relativas ao processamento de imagens foram implementadas nesta versão do sistema PhotoPixJ, deixando o suporte para outros tipos de mfdia para versões posteriores. O sistema compreende quatro pacotes lógicos principais:

- ppixj.media.image;
- ppixj.media.image.algorithms;
- ppixj.media.image.formats;
- ppixj.ui.

O pacote ppixj.media.image contém as classes de representação e manipulação de imagens. O pacote ppixj.media.image.algorithms contém as classes que implementam os algoritmos de processamento de imagens. No pacote ppixj.media.image.formats estão as classes correspondentes a formatos de mfdia. No pacote ppixj.ui estão as classes de implementação de interface com o usuário.

#### 4.1 Pacote ppixj.media.image

As imagens são a matéria-prima do processamento digital de imagens. Portanto, uma imagem constitui uma classe básica para qualquer sistema de PDI. Java apresenta em sua biblioteca básica a classe lmage (pacote java.awt) e o pacote java.awt.image para representação e manipulação de imagens [Espese96, Geary97]. Para a implementação da plataforma proposta, foi necessário criar uma classe Image específica do PhotoPixJ. Seguindo a especificação da plataforma, foi implementado o conjunto de classes para representação e manipulação de imagens. Todas essas classes formam um pacote, o ppixj.media.image. As principais classes desse pacote podem ser vistas no diagrama da Figura *5.* 

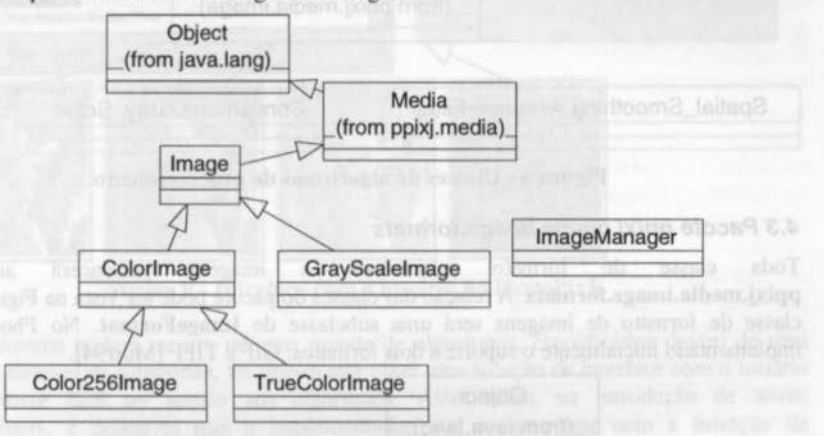

Figura 5 - Classes do pacote ppixj.media.image.

A classe lmage do PhotoPixJ é a superclasse de todas as classes de imagens no sistema. Ela apresenta um atributo, lmg, objeto da classe java.awt.Image, pois a produção e obtenção de imagens reutiliza as classes da biblioteca padrão da linguagem Java. A classe ImageManager é uma classe com métodos e atributos estáticos para o controle de criação e destruição de imagens e para a gerência das imagens no sistema.

No PhotoPixJ, pode-se trabalhar com imagens de tons de cinza, 256 cores ou cores reais. Para que o sistema possa trabalhar com outros tipos de imagens, é necessário que se acrescente o suporte para o novo tipo, através da codificação de uma subclasse concreta de **Image** (ou de uma de suas descendentes) na hierarquia de classes de imagens do sistema.

## 4.2 Pacote ppixj.media.image.algorithms

A plataforma para processamento de dados multimfdia constitui a base para implementação e adição de novos algoritmos no PhotoPixJ. A relação das classes pode ser vista na Figura 6. Todo algoritmo de processamento de imagens do sistema será uma classe concreta, subclasse de lmageAlgorithm e deverá pertencer ao pacote ppixj.media.image.algorithms.

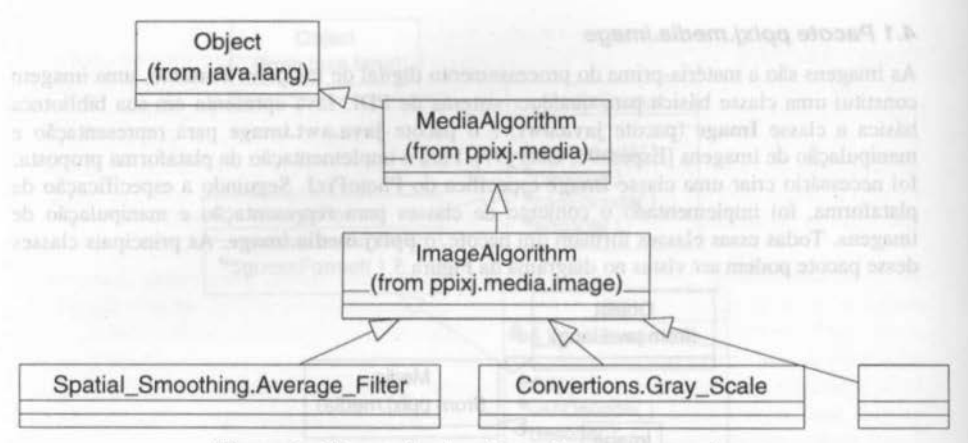

Figura 6 • Classes de algoritmos de processamento.

## 4.3 Pacote ppixj.media.image.formats

Toda classe de formato relacionada a imagens pertencerá ao pacote ppixj.media.image.formats. A relação das classes do pacote pode ser vista na Figura 7. Toda classe de formato de imagens será uma subclasse de lmageFormat. No PhotoPixJ, foi implementado inicialmente o suporte a dois formatos: GIF c TIFF [Murr94].

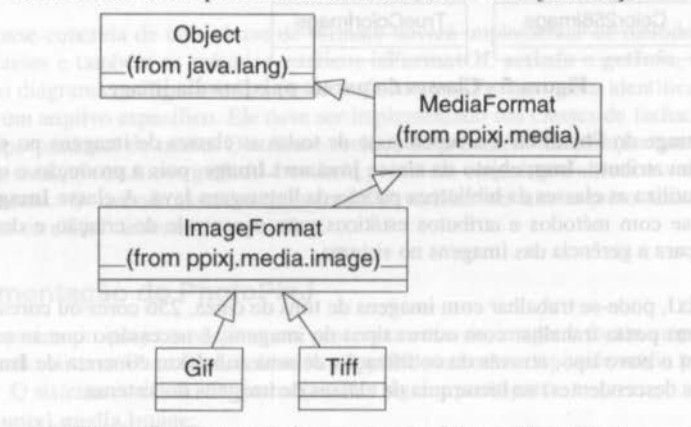

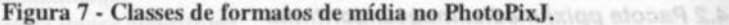

#### 4.4 Interface com o usuário

A interface com o usuário, assim como diversos outros aspectos do sistema, foi feita com base em um projeto orientado para objetos [Collin95). A janela principal do PhotoPixJ (Figura 8) apresenta um menu com várias funções, tais corno carregamento e salvamento de imagens, algoritmos de edição, operações de visualização, operações de conversões entre tipos de imagens, dentre outras (algumas funções não estão presentes na versão applet). A interface principal apresenta também um painel de visualização cm árvore, para acesso aos algoritmos do sistema.

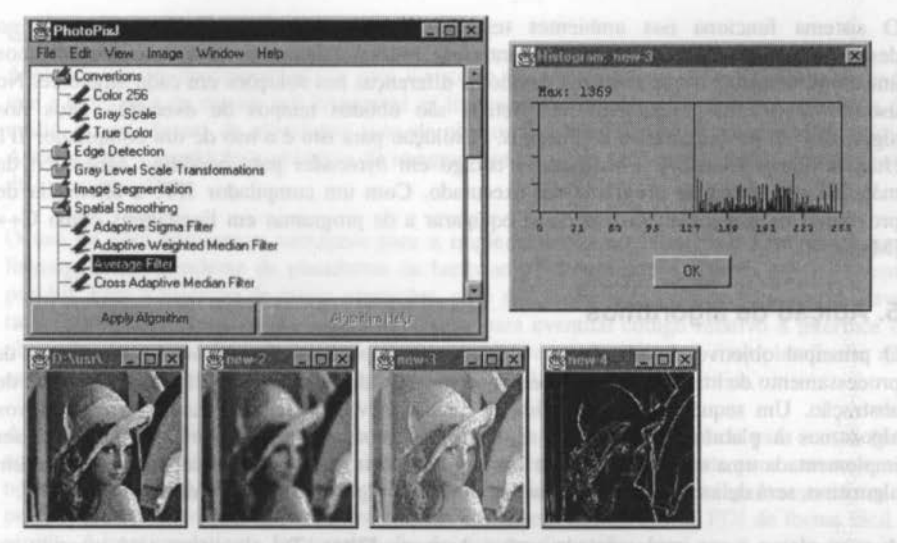

Figura 8- Interface com o usuário do PhotoPixJ,

Como o sistema poderá ter um número grande de algoritmos, classificados dentro de uma hierarquia flexível de categorias, foi importante obter urna solução de interface com o usuário em que fosse fácil ter acesso aos algoritmos. Além disso, na introdução de novos procedimentos, é desejável que o implementador não se preocupe com a inserção de elementos de interface para acesso ao seu algoritmo. Optou-se por urna estrutura de visualização em árvore, que representa os algoritmos na sua estrutura hierárquica.

## 4.5 Sistema de ajuda

Como ferramenta de auxílio no estudo e implementação de algoritmos de PDI, é essencial prover acesso a urna descrição dos algoritmos presentes no sistema. Para isso foi projetado um sistema de auxílio ao usuário e implementador de algoritmos. Para continuidade da qualidade no sistema de auxflio, é desejável que seja fácil a sua extensão, pela adição de informações sobre novos algoritmos, e manutenção, através da mudança do conteúdo dos arquivos. Além disso, é desejável que a solução usada não dificulte a portabilidade do sistema. Com essa diretiva, optou-se por implementar a ajuda no sistema usando arquivos no formato HTML [HTML97], associados a um navegador para apresentação. Foi elaborado um modelo de formatação para a descrição de um algoritmo, que visa proporcionar o fácil entendimento de seu funcionamento e discriminar elementos para pesquisa, como referências bibliográficas. A partir do modelo, qualquer editor HTML pode ser utilizado para compor o arquivo de auxílio para um algoritmo do sistema.

## 4.6 Ambientes de Uso

O PhotoPixJ foi desenvolvido em Java 1.0.2 e testado no Windows 95 e no Solaris no ambiente COE *(Common Desktop Environment),* podendo ser executado como aplicação ou como *applet* [Amold96]. Algumas particularidades ocorrem durante a operação no modo *applet,* devido às restrições de segurança na implementação de *applets* no JDK 1.0.2.

O sistema funciona nos ambientes testados c não apresentou problemas durante o desenvolvimento. Alguns aspectos de interface gráfica funcionam de forma diferente nos ambientes testados, o que é natural devido às diferenças nas soluções em cada ambiente. No uso de Java como linguagem interpretada são obtidos tempos de execução altos nos algoritmos de processamento de imagens. A solução para isto é o uso de um compilador JIT (Just in Time) [SunJIT]. Ele traduz o código em *bytecodes* para o código especffico da máquina real antes do programa ser executado. Com um compilador JIT, a eficiência de programas na linguagem Java pode se equiparar a de programas em linguagens como C++ [Mangi98].

## **5. Adição de algoritmos**

O principal objetivo da plataforma é facilitar a implementação de novos algoritmos de processamento de imagens e, futuramente, outros tipos de dados multimfdia, com alto nfvel de abstração. Um sequência bem-definida de passos deve ser seguida para adicionar novos algoritmos à plataforma. Para um algoritmo de processamento de imagens, deverá ser implementada uma nova subclasse de lmageAlgorithm. Para exemplificar a inserção de um algoritmo, será delineada a inserção na plataforma do algoritmo do Filtro da Média [Jain89].

A nova classe a ser implementada será a Average Filter. Tal algoritmo será inserido na categoria dos filtros de Suavização Espacial, no pacote ppíxj.medía.algorithms.Spatial\_Smoothing. A classe será implementada em um arquivo com o mesmo nome (Average\_Filter), que ficará no subdiretório que corresponde ao pacote de suavização espacial (ppixj/media/algorithms/Spatial\_Smoothing). Ao se implementar a nova classe de algoritmo, deverão ser implementados todos os métodos abstratos das superclasses (incluindo métodos estáticos, que, em Java 1.0.2, não podem ser abstratos). Deverão ser implementados também alguns elementos adicionais, que não foram mencionados na descrição anterior das classes de processamento da plataforma.

Deve ser definido um atributo estático de controle, o hasHelp, que é constante e indica se existe uma descrição de auxílio (help) disponível para o algoritmo. Deverá haver outro atributo estático de controle, Enabled, que indica se, em um determinado estado do sistema, aquele algoritmo está ou não habilitado. Deverão também ser definidos e implementados os métodos de acesso e modificação do atributo, getEnabled e setEnabled. O nome do algoritmo deve ser definido no atributo estático Name, que corresponde ao nome da classe, incluindo o nome da categoria. Para a classe Average Filter, o nome seria {diretório base dos algoritmos + "Spatial\_Smoothing/Average\_Filter"}. O nome será usado, dentre outras coisas, para que o algoritmo seja incluído corretamente na árvore de visualização dos algoritmos.

Se o algoritmo apresenta parâmetros de execução que deverão ser obtidos do usuário, além da classe de algoritmo deverá ser implementada interface para aquisição desses parâmetros. No exemplo do Filtro da Média, o parâmetro requisitado é a dimensão da máscara a ser usada. Esta implementação pode utilizar classes de interface com o usuário disponíveis na biblioteca da linguagem Java. Deverá ser acrescentado código relativo ao novo algoritmo no método AlgorithmManager (do pacote ppixj.media.image-algorithm), que inicia e controla a execução dos algoritmos. Finalmente, se existe um arquivo de ajuda para a execução do algoritmo, ele deverá ser inserido no caminho (diretório) relativo àquele algoritmo.

# **6. Conclusões e trabalhos futuros**

A plataforma multimfdia projetada para o sistema PhotoPixJ foi considerada mais adequada que a biblioteca de classes pré-disponível na linguagem Java para adição de novas classes de mfdia, novas classes de algoritmos (uso de objetos funcionais) e novos formatos de mfdia. Apenas para a produção e obtenção de imagens optou-se por utilizar as classes da biblioteca da linguagem Java.

O uso de Java apresentou vantagens para a implementação do PhotoPixJ. Java sendo uma linguagem independente de plataforma de hardware, faz com que o sistema seja altamente portátil. Para a inserção de novas operações, só é necessário usar a própria linguagem Java, tanto para código relativo aos algoritmos como para eventual código relativo à interface de obtenção de parãmetros do usuário. Portanto, obteve-se um sistema multiplataforma que assim permanece após as extensões previstas para adição de novos algoritmos.

A solução de interface com o usuário adotada mostrou-se bastante adequada para acesso fácil aos algoritmos e na automatização da inserção de elementos de interface para acesso a um novo algoritmo. A plataforma PhotoPixJ serve como uma ferramenta para estudantes e pesquisadores de computação implementarem e testarem algoritmos de PDI de forma fácil e rápida. A continuidade na implementação do sistema de auxflio, que provê a descrição dos algoritmos, é essencial para que o PhotoPixJ cumpra sua função. As experiências realizadas para adição de algoritmos ao sistema PhotoPixJ mostraram bons resultados. Foram adicionados vários algoritmos por estudantes de Ciência da Computação, que tiveram facilidade tanto no uso do sistema quanto no uso da linguagem Java, sendo capazes de integrar o primeiro algoritmo ao sistema em menos de duas semanas, na média, com produtividade posterior crescente.

Em trabalhos futuros, devem ser consideradas técnicas para melhoria de performance com uso de múltiplos processadores locais ou remotos, como paralelismo ou processamento distribuído. Isto será facilitado pelo fato de Java ser uma linguagem com suporte nativo a várias linhas de execução *(multithreaded),* além de conter, em sua biblioteca básica, diversas classes para comunicação entre processos em uma rede. Com essa diretiva, o sistema poderia ser estendido a fim de servir como plataforma para teste e implementação de algoritmos paralelos de PDI. A plataforma PhotoPixJ pode também ser facilmente estendida para processar outros tipos de mfdia, como áudio, vfdeo ou animação.

# **Agradecimentos**

Os autores gostariam de agradecer ao CNPQ, à CAPES e à FAPEMIG, pelo suporte financeiro deste trabalho. Agradecem aos revisores pelas críticas apresentadas e pela atenção dedicada ao trabalho.

# **Referências**

[Arnold96] Arnold, K. & Gosling, J., *The Java Programming Language*, Addison-Wesley Publishing Co., 1996

[Booch94] Booch, G., *Object-Oriented Analysis and Design- with Applications, 2nd. Ed.,*  The Benjamin Cummings Publishing Co., lnc., 1994

- [Coad95) Coad, P., North, D. & Mayfield, M., *Object Models: Strategies, Pattems, and Applications,* Prentice-Hall, lnc., 1995
- [Collin95) Collins, D., *Designing Object-Oriented User Interfaces,* The Benjamin Cummings Publishing Co., lnc., 1995
- [Daconta96] Daconta, M.C., *Java(tm) for C/C++ programmers*, John Wiley & Sons, Inc. 1996
- [Espese96] Espeset, T., *Kick Ass Java Programming*, The Coriolis Group, Inc., 1996
- [Fianag96) Flanagan, D., *Java in a Nutshell,* O'Reilly & Associates, lnc., 1996
- [Fowler97] Fowler, M. & Scott, *UML Distilled: Applying the Standard Object Modeling Language,* Addison-Wesley Publishing Co., 1997
- [Gamma95] Gamma, E., Helm, R., Johnson, R. & Vlissides, J., *Design Patterns - Elements of Reusable Object-Oriented Software,* Addison-Wesley Publishing Company, 1995
- [Geary97] Geary, D. M. & McClellan, A. L., *Graphic Java Mastering the AWT*, Prentice Hall, Jnc., 1997
- [Gibbs94] Gibbs, S. J. & Tsichritzis, D.C., *Multimedia Programming - Objects, Environments and Frameworks,* Addison-Wesley Publishing Co., 1994
- [Gonza93] Gonzalez, R. C. & Woods, R. E., *Digitallmage Processing,* Addison-Wesley Publishing Co., 1993
- [HTML97] *HTML 4.0 Specification, W3C Recommendation, http://www.w3.org/TR/REC*htrnJ40, 18-Dec-1997
- [Jacobs92) Jacobson, 1., Christerson, M., Jonsson, P. & Overgaard, G., *Object-Oriented Software Engineering- a Use Case Driven Approach,* Addison-Wesley Publishing Co., 1992
- [Jain89] Jain, A. K., *Fundamentais of Digitallmage Processing,* Prentice-Hall, lnc., 1989
- [JavaSoft] *JavaSoft,* http://java.sun.com

[Khoral] *Khoral Research*, Inc., http://www.khoral.com

- [Mangi98] Mangione, C., *Just In Time for Java vs. C*++, http://www.ncworldmag.com/ncw-01-1998/ncw-01-jperf.html?0112
- [Murr94) Murray, J. & van Ryper, W., *Encyclopedia ofGraphics File Fonnats,* O'Reilly & Associates, 1994
- [Pree94) Pree, W., *Design Pattemsfor Object-Oriented Software Development,*  Addison-Wesley Publishing Co., 1994
- [Riehle97] Riehle, D. "Composite Design Patterns", ln: *OOPSLA '97 Conference Proceedings;* ACM SIGPLAN, Vol. 32, No. 10, pp. 218-228, 1997
- [Sol93] Sol, A.A.S., *PhotoPix: uma plataforma para processamento digital de imagens orientada para objeros,* Dissertação de mestrado, DCC/UFMG, Belo Horizonte, MG, Brasil, 1993
- [Sol95] Sol, A. A. S. & Araújo, A. A., ''PhotoPix: an Object-Oriented Frarnework for Digitallmage Processing Systerns", ln: *Lecture Notes in Computer Science;* Vol. 974- Image Analysis and Processing, pp. 109-115, 1995

**PDF compression, OCR, web optimization using a watermarked evaluation copy of CVISION PDFCompression** 

[SunJIT] *The JIT Compiler Interface Specification,* http://java.sun.com/docs/jit\_interface.html